## Westlaw Edge Registration for Library Patrons

Instructions for access to Westlaw Edge for 20 hours for 45 days

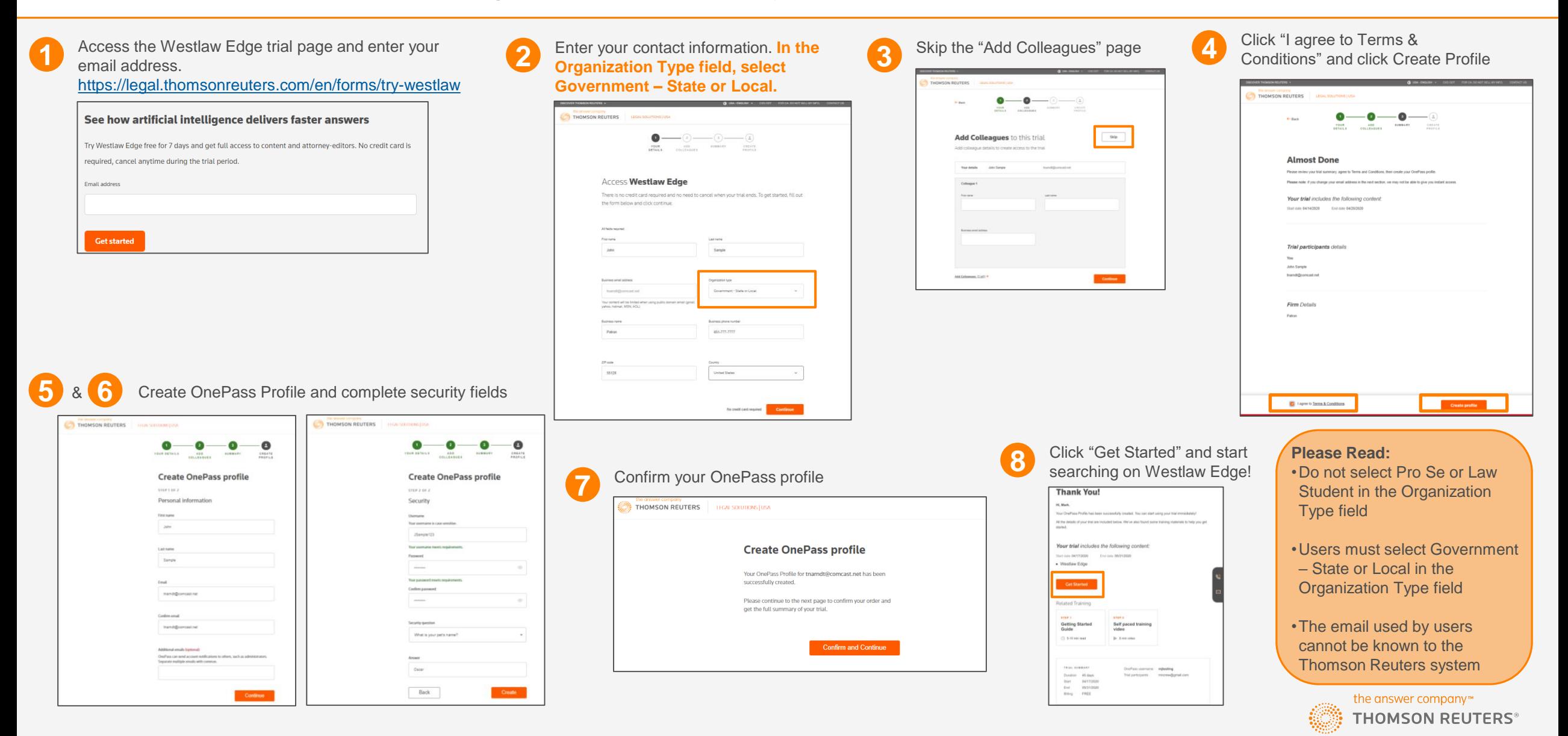